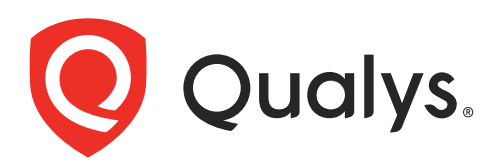

# Global AssetView

API User Guide v1 Version 2.0

July 7, 2021 (Updated August 11, 2021)

Copyright 2019-2021 by Qualys, Inc. All Rights Reserved.

Qualys and the Qualys logo are registered trademarks of Qualys, Inc. All other trademarks are the property of their respective owners.

Qualys, Inc. 919 E Hillsdale Blvd 4th Floor Foster City, CA 94404 1 (650) 801 6100

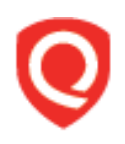

## **Table of Contents**

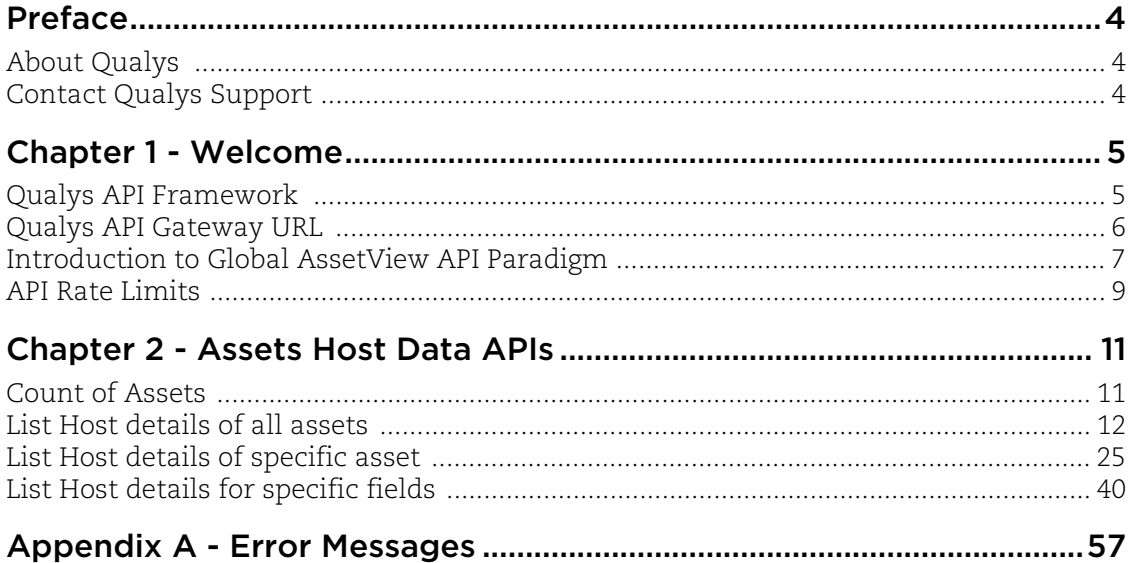

## <span id="page-3-0"></span>Preface

This user guide is intended for application developers who will use the Qualys Global AssetView API.

## <span id="page-3-1"></span>About Qualys

Qualys, Inc. (NASDAQ: QLYS) is a pioneer and leading provider of cloud-based security and compliance solutions. The Qualys Cloud Platform and its integrated apps help businesses simplify security operations and lower the cost of compliance by delivering critical security intelligence on demand and automating the full spectrum of auditing, compliance and protection for IT systems and web applications.

Founded in 1999, Qualys has established strategic partnerships with leading managed service providers and consulting organizations including Accenture, BT, Cognizant Technology Solutions, Deutsche Telekom, Fujitsu, HCL, HP Enterprise, IBM, Infosys, NTT, Optiv, SecureWorks, Tata Communications, Verizon and Wipro. The company is also a founding member of th[e Cloud Security Al](https://cloudsecurityalliance.org/)liance (CSA). For more information, please visit <www.qualys.com>.

## <span id="page-3-2"></span>Contact Qualys Support

Qualys is committed to providing you with the most thorough support. Through online documentation, telephone help, and direct email support, Qualys ensures that your questions will be answered in the fastest time possible. We support you 7 days a week, 24 hours a day. Access support information a[t www.qualys.com/support/.](http://www.qualys.com/support/)

## <span id="page-4-0"></span>Chapter 1 - Welcome

Welcome to Global AssetView API.

#### Get Started

[Qualys API Framework](#page-4-1) - Learn the basics about making API requests. The base URL depends on the platform where your Qualys account is located.

[Introduction to Global AssetView API Paradigm](#page-6-0) - Get tips on using the Curl command-line tool to make API requests. Every API request must authenticate using a JSON Web Token (JWT) obtained from the Qualys Authentication API.

#### Get API Notifications

Subscribe to our API Notifications RSS Feeds for announcements and latest news.

**From our Community** [Join our Community](https://community.qualys.com/login!input.jspa?registerOnly=true) [API Notifications RSS Feeds](https://community.qualys.com/community/notifications-api)

## <span id="page-4-1"></span>Qualys API Framework

The Qualys Global AssetView API uses the following framework.

## Request URL

The URL for making API requests respects the following structure:

https://<baseurl>/<module>/<object>/<object\_id>/<operation>

where the components are described below.

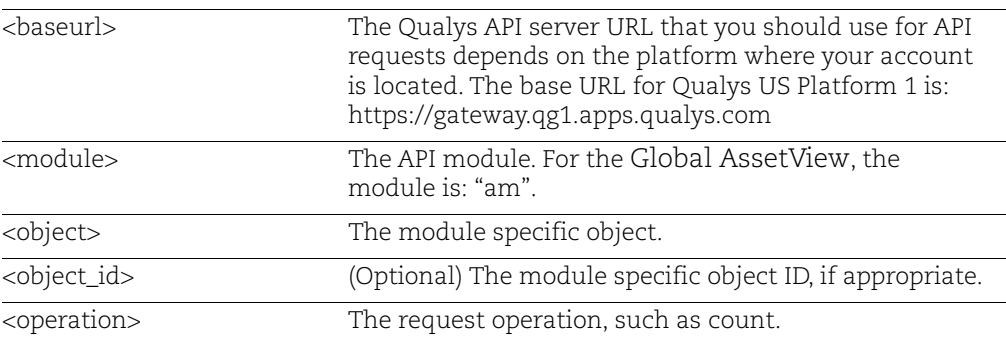

## <span id="page-5-0"></span>Qualys API Gateway URL

The Qualys API URL you should use for API requests depends on the Qualys platform where your account is located.

[Click here to identify your Qualys platform and get the API URL](https://www.qualys.com/platform-identification/)

 This documentation uses the API gateway URL for Qualys US Platform 1 (https://gateway.qg1.apps.qualys.com) in sample API requests. If you're on another platform, please replace this URL with the appropriate gateway URL for your account.

## <span id="page-6-0"></span>Introduction to Global AssetView API Paradigm

## <span id="page-6-1"></span>Authentication

You must authenticate to the Qualys Cloud Platform using Qualys account credentials (user name and password) and get the JSON Web Token (JWT) before you can start using the Global AssetView APIs. Use the Qualys Authentication API to get the JWT.

For example,

```
curl -X POST https://gateway.qg1.apps.qualys.com/auth -d
"username=value1&password=passwordValue&token=true" -H "Content-
Type: application/x-www-form-urlencoded"
```
where gateway.qg1.apps.qualys.com is the base URL to the Qualys API server where your account is located.

- **username** and **password** are the credentials of the user account for which you want to fetch Global AssetView data

- **token** should be true
- **Content-Type** should be "application/x-www-form-urlencoded"

The Authentication API returns a JSON Web Token (JWT) which you can use for authentication during Global AssetView calls. The token expires in 4 hours. You must regenerate the token to continue using the Global AssetView API.

## Using Curl

**Curl** is a multi-platform command-line tool used to transfer data using multiple protocols. This tool is supported on many systems, including Windows, Unix, Linux and Mac. In this document Curl is used in the examples to build Qualys API requests using the HTTP over SSL (https) protocol, which is required.

Want to learn more? Visit <https://curl.haxx.se/>

The following Curl options are used according to different situations:

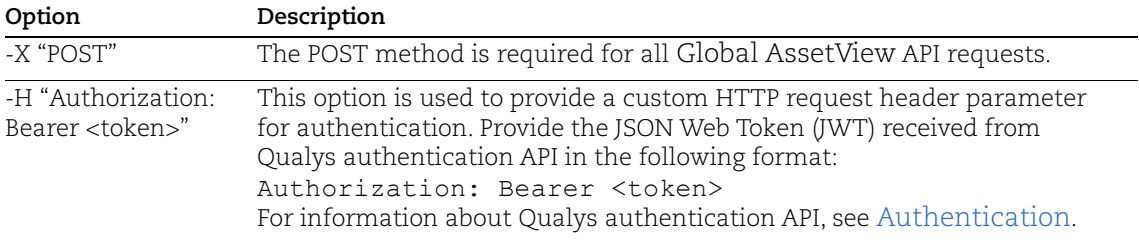

The sample below shows a typical Curl request using options mentioned above and how they interact with each other.

curl -X POST "https://gateway.qg1.apps.qualys.com/am/v1/assets" -H "Authorization: Bearer <token>"

## <span id="page-7-0"></span>Limit your results

Use the optional "fields" parameter for any API request to limit the amount of information returned in the results. Simply specify the fields you want to include or exclude in the output, and all other information will be filtered out (excluded). Multiple fields are comma separated.

#### Sample limit results

Use this request to get a list of all asset hosts with information for only the operatingSystem and hardware fields:

curl -X POST -H 'Accept: \*/\*' -H 'Authorization: <JWT Token>' -H 'Content-Type: application/json' -i 'https://gateway.qg1.apps.qualys.com/am/v1/assets/host/list?pageSize=100&includeFields =operatingSystem,hardware'

**Note**:

- **•** The response would still include all the fields, but other than the included fields, the value returned for all other fields would be null.
- **•** Public API having filters with '**>**', '**<**', '**=**', '**>=**', '**<=**' or '**[]**' operators works only when you use **encodeURIComponent()** function.

You can include the following fields to limit your results:

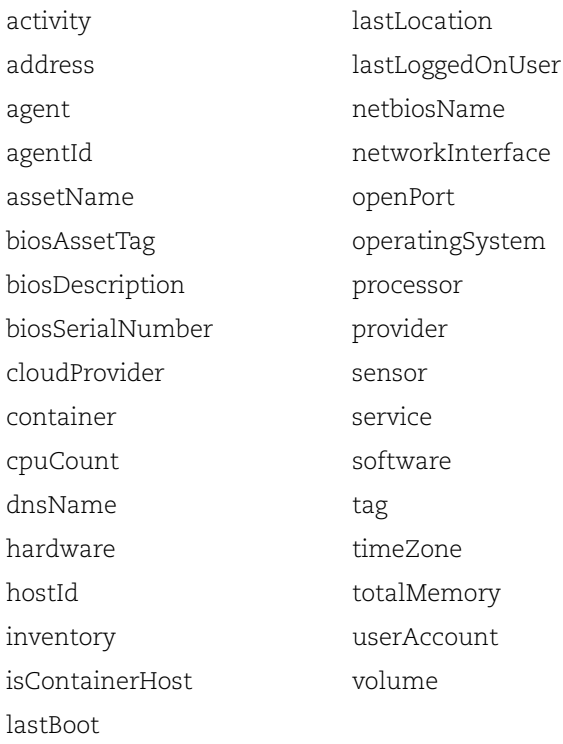

## <span id="page-8-0"></span>API Rate Limits

The Qualys API enforces limits on the API calls a customer can make based on their subscription settings. The limits apply to the use of all Qualys APIs except "auth" API (JWT Token Generation API). Default API control settings are provided by the service. Note these settings may be customized per subscription by Qualys Support.

The rate count and period are calculated dynamically each time an API call is received. The rate period represents a rolling window when API calls are counted.

## API Controls Definition

**X-RateLimit-Remaining**: This indicates the total API calls remaining in current rate limit window.

**X-RateLimit-ToWait-Sec**: This time indicates the wait time for the rate limit to be reset. The customer has to wait for that time to execute next API calls.

**X-RateLimit-Window-Sec**: This value indicates the total time window assigned for the APIs to be executed.

**X-RateLimit-Limit**: This indicates the max number of API calls that can be executed in that particular rate limit window.

### Sample Request

```
curl -X POST -H 'Accept: */*' -H 'Authorization: Bearer <JWT Token>' -H 
'Content-Type: application/json' -i 
'https://gateway.qg1.apps.qualys.com/am/v1/assets/host/count'
```
**Note**: Provide "-i" in the curl request as shown in the example returns the response headers which includes the rate limit related parameters.

After executing a curl request, check the following parameters in response headers to check the rate-limit status:

X-RateLimit-Remaining: 0

X-RateLimit-ToWait-Sec: 300

X-RateLimit-Window-Sec: 3600

```
X-RateLimit-Limit: 300
```
**Example**: A subscription for Standard API Service has the default API control settings. Consider that the API rate limit set for a customer is 300 API calls for a time window of 3600 seconds. If 300 API calls are received in a 5 minute period and none are blocked by any API limiting rules, then you need to wait 55 minutes before making the next call to the API. During the wait period API calls will be blocked by the rate limiting rule.

#### Sample HTTP Response Headers

**Sample 1: Normal API call (API call not blocked)**

Server: nginx/1.19.1 Date: Fri, 16 Apr 2021 12:29:52 GMT Content-Type: application/json Transfer-Encoding: chunked Connection: keep-alive Vary: Accept-Encoding X-RateLimit-Remaining: 4 X-RateLimit-Window-Sec: 100 X-RateLimit-Limit: 5 Vary: Accept-Encoding Cache-Control: no-cache, no-store, max-age=0, must-revalidate Pragma: no-cache Expires: 0 X-Content-Type-Options: nosniff X-Frame-Options: DENY X-XSS-Protection: 1 ; mode=block Referrer-Policy: no-referrer

```
{"count":580,"responseCode":"SUCCESS","responseMessage":"Valid API 
Access"}
```
#### **Sample 2: API Call Blocked - Rate Limit exceeded**

```
Server: nginx/1.19.1
Date: Fri, 16 Apr 2021 12:28:53 GMT
Content-Length: 0
Connection: keep-alive
X-RateLimit-Remaining: 0
X-RateLimit-ToWait-Sec: 33
X-RateLimit-Window-Sec: 100
X-RateLimit-Limit: 5
Cache-Control: no-cache, no-store, max-age=0, must-revalidate
Pragma: no-cache
Expires: 0
X-Content-Type-Options: nosniff
X-Frame-Options: DENY
X-XSS-Protection: 1 ; mode=block
Referrer-Policy: no-referrer
```
## <span id="page-10-0"></span>Chapter 2 - Assets Host Data APIs

Use these API functions to get host data from Global AssetView

## **Permissions**

- User must have the Global AssetView module and the "App API Enabled" option enabled for that role.

## <span id="page-10-1"></span>Count of Assets

Get count of assets satisfying the specified filter criteria.

#### **/assets/host/count**

[POST]

## Input Parameters

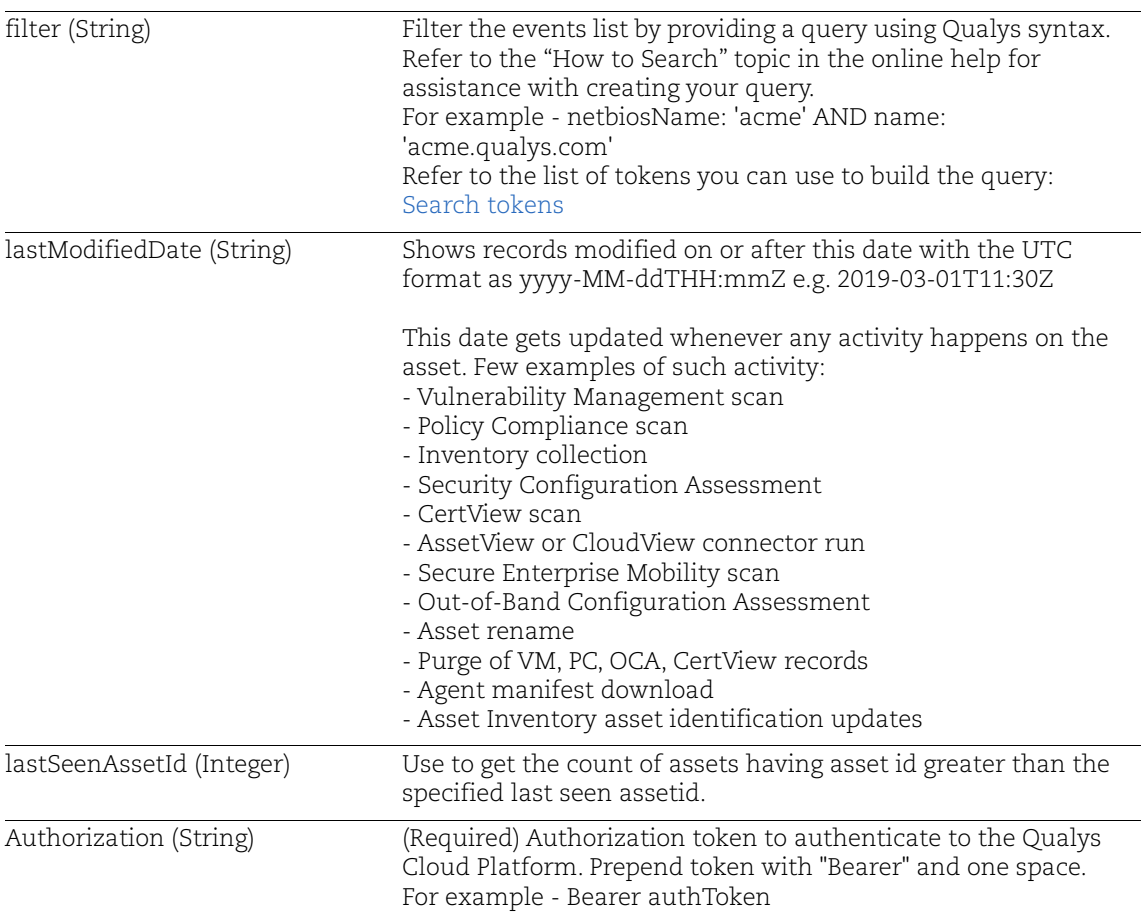

## Sample - Get count of all assets

Request:

```
curl -X POST -H 'Accept: */*' -H 'Authorization: Bearer <JWT
Token>' -H 'Content-Type: application/json' -i 
'https://gateway.qg1.apps.qualys.com/am/v1/assets/host/count'
```
#### Response:

```
{
   "count": 1119,
  "responseCode": "SUCCESS",
  "responseMessage": "Valid API Access"
}
```
## <span id="page-11-0"></span>List Host details of all assets

Get details of all assets.

#### **/assets/host/list**

[POST]

## Input Parameters

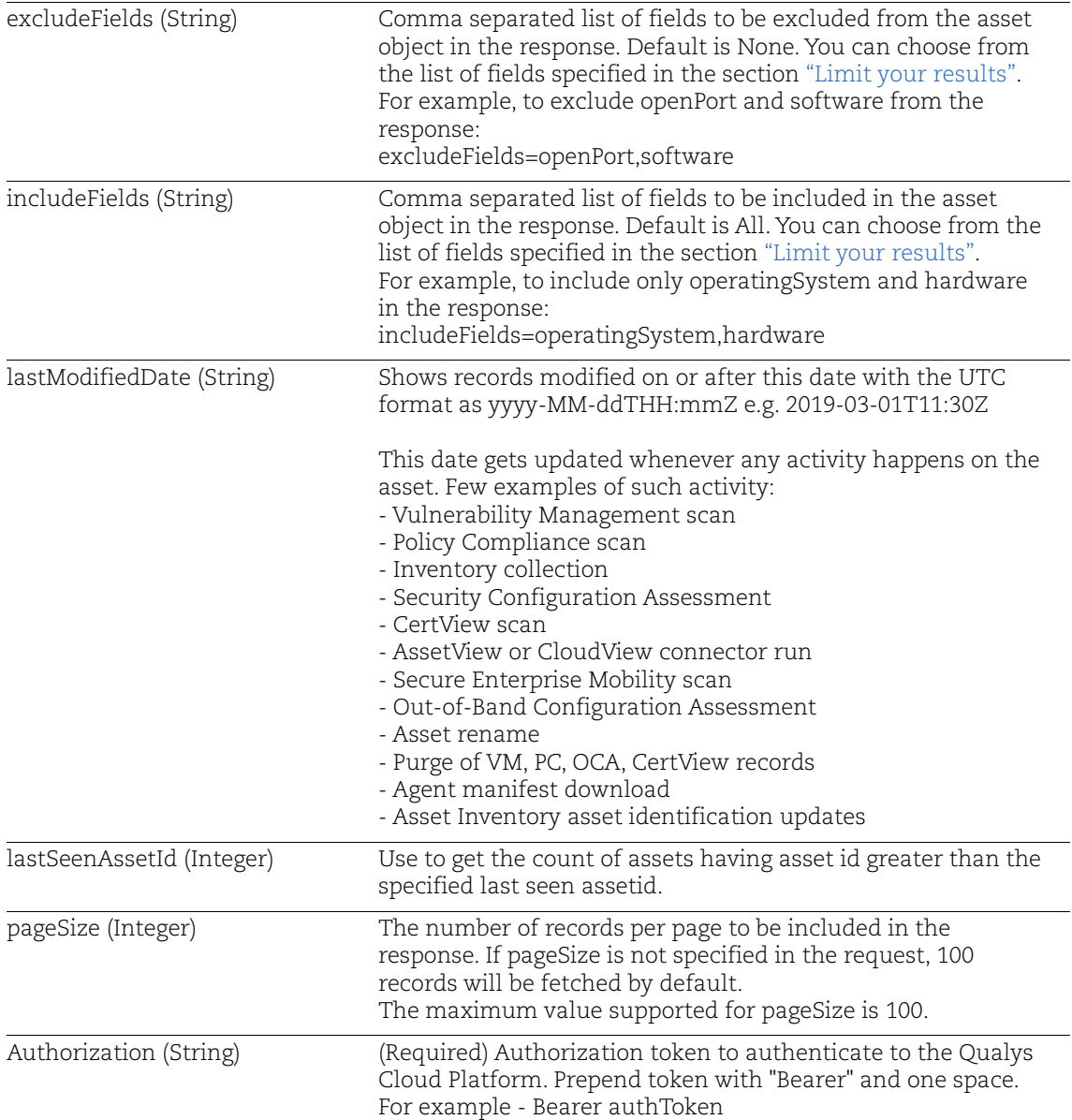

## Sample - List details of all asset

#### Request:

```
curl -X POST -H 'Accept: */*' -H 'Authorization: Bearer <JWT
Token>' -H 'Content-Type: application/json' -i 
'https://gateway.qg1.apps.qualys.com/am/v1/assets/host/list'
```
Response:

```
{ 
     "responseMessage":"Valid API Access",
     "count":100,
     "responseCode":"SUCCESS",
     "lastSeenAssetId":10677327,
     "hasMore":1,
     "assetListData":{ 
         "asset":[ 
 { 
                  "assetId":10676044,
                 "assetUUID":"9da5e990-f09d-4603-8f66-734645dbc10d",
                  "hostId":2288228,
                  "lastModifiedDate":"2019-07-30T07:06:34.507Z",
                  "agentId":null,
                  "createdDate":"2019-07-24T22:36:47.000Z",
                 "sensorLastUpdatedDate":"2019-07-24T23:31:58.000Z",
                  "assetType":"HOST",
                  "address":"10.10.10.77",
                  "dnsName":null,
"assetName":"com2k12dc.compliance2.vuln.qa.qualys.com",
                  "netbiosName":"COM2K12DC",
                  "timeZone":"",
                  "biosDescription":"Phoenix Technologies LTD 6.00",
                  "lastBoot":"1970-01-01T00:00:00.000Z",
                  "totalMemory":0,
                  "cpuCount":1,
                  "lastLoggedOnUser":null,
                  "biosSerialNumber":"",
                  "biosAssetTag":"",
                  "isContainerHost":false,
                  "operatingSystem":{ 
                    "osName":"Windows Server 2012 Datacenter 64 bit 
Edition AD",
                    "fullName":"Windows Server 2012 2012 Datacenter 
64-Bit",
                      "category":"Windows / Server",
                      "category1":"Windows",
                      "category2":"Server",
                      "productName":"Windows Server 2012",
                      "publisher":"Microsoft",
                      "edition":"Datacenter",
                      "marketVersion":"2012",
                      "version":"6.2",
```

```
 "update":"",
                     "architecture":"64-Bit",
                     "lifecycle":{ 
                         "gaDate":"2012-09-04T00:00:00.000Z",
                         "eolDate":"2018-10-09T00:00:00.000Z",
                         "eosDate":"2023-10-10T00:00:00.000Z",
                         "stage":"EOL",
                         "lifeCycleConfidence":"Exact",
                         "eolSupportStage":"Mainstream Support",
                         "eosSupportStage":"Extended Support"
 },
                     "taxonomy":{ 
                         "id":null,
                         "name":"Windows / Server",
                         "category1":"Windows",
                         "category2":"Server"
 },
"productUrl":"https://en.wikipedia.org/wiki/Windows_Server_2012#Ed
itions,,",
                     "productFamily":null
                 },
                 "hardware":{ 
                     "fullName":"",
                     "category":"Computers / Server",
                     "category1":"Computers",
                     "category2":"Server",
                     "manufacturer":"Unidentified",
                     "productName":"Unidentified",
                     "model":"",
                     "lifecycle":{ 
                         "introDate":null,
                         "gaDate":null,
                         "eosDate":null,
                         "obsoleteDate":null,
                         "stage":"Not Available",
                         "lifeCycleConfidence":" "
 },
                     "taxonomy":{ 
                         "id":null,
                         "name":"Computers / Server",
                         "category1":"Computers",
                         "category2":"Server"
 },
                     "productUrl":",,",
                     "productFamily":null
```

```
 },
                "userAccountListData":{ 
                   "userAccount":[ 
design to the control of the control of the control of the control of the control of the control of the control of
 },
                "openPortListData":{ 
                    "openPort":[ 
{
                           "port":389,
                           "description":"Lightweight Directory 
Access Protocol",
                           "protocol":"TCP",
                           "detectedService":"ldap",
                         "firstFound":"2019-07-24T22:36:46.000Z",
                         "lastUpdated":"2019-07-24T22:36:46.000Z"
 },
{
                           "port":139,
                         "description":"NetBIOS Session Service",
                           "protocol":"TCP",
                           "detectedService":"netbios_ssn",
                         "firstFound":"2019-07-24T22:36:46.000Z",
                         "lastUpdated":"2019-07-24T22:36:46.000Z"
 },
{
                           "port":88,
                           "description":"Kerberos-5",
                           "protocol":"TCP",
                           "detectedService":"Kerberos-5",
                         "firstFound":"2019-07-24T22:36:46.000Z",
                         "lastUpdated":"2019-07-24T22:36:46.000Z"
 },
{
                           "port":593,
                         "description":"Microsoft RPC Over HTTP",
                           "protocol":"TCP",
                           "detectedService":"msrpc-over-http",
                         "firstFound":"2019-07-24T22:36:46.000Z",
                         "lastUpdated":"2019-07-24T22:36:46.000Z"
 },
{
                           "port":445,
                           "description":"Microsoft Directory 
Server",
                           "protocol":"TCP",
```

```
 "detectedService":"microsoft-ds",
                                "firstFound":"2019-07-24T22:36:46.000Z",
                                "lastUpdated":"2019-07-24T22:36:46.000Z"
 },
{
                                   "port":80,
                                   "description":"HyperText Transport 
Protocol",
                                   "protocol":"TCP",
                                   "detectedService":"http",
                                "firstFound":"2019-07-24T22:36:46.000Z",
                                "lastUpdated":"2019-07-24T22:36:46.000Z"
 }
design to the control of the control of the control of the control of the control of the control of the control of
                    },
                    "volumeListData":{ 
                         "volume":[ 
design to the control of the control of the control of the control of the control of the control of the control of
                    },
                    "processor":{ 
                         "description":" Intel64 Family 6 Model 44 
Stepping 2",
                         "speed":0,
                         "numCPUs":0
                    },
                    "networkInterfaceListData":{ 
                         "networkInterface":[ 
{
"hostname":"com2k12dc.compliance2.vuln.qa.qualys.com",
                                   "addressIpV4":null,
                                   "addressIpV6":null,
                                   "macAddress":"",
                                   "interfaceName":"",
                                   "dnsAddress":null,
                                   "gatewayAddress":"",
                                   "addresses":"10.10.10.77"
 }
design to the control of the control of the control of the control of the control of the control of the control of
                    },
                    "softwareListData":{ 
                         "software":[ 
{
                                 "fullName":"Microsoft Internet Explorer 
10 10.0 (10.0.9200.16384)",
```

```
 "softwareType":"Application",
                            "isIgnored":0,
                            "ignoredReason":"",
                            "category":"Network Application / 
Internet Browser",
                            "category1":"Network Application",
                            "category2":"Internet Browser",
                            "productName":"Internet Explorer",
                            "component":"Client",
                            "publisher":"Microsoft",
                            "edition":"",
                            "marketVersion":"10",
                            "version":"10.0",
                            "update":"10.0.9200.16384",
                            "architecture":"",
                            "installDate":"1970-01-
01T00:00:00.000Z",
                            "lastUpdated":"2019-07-
24T22:57:50.000Z",
                            "lastUseDate":null,
                            "language":null,
                            "formerlyKnownAs":"",
                            "isPackage":false,
                            "isPackageComponent":true,
                            "packageName":"",
"productUrl":"https://news.microsoft.com/2013/10/17/windows-8-1-
is-available-
now/#SPPhW2j2Ue1I3mXA.97,https://support.microsoft.com/en-
in/help/969393/information-about-internet-explorer-versions,",
                            "lifecycle":{ 
                              "gaDate":"2012-08-01T00:00:00.000Z",
                                "eolDate":null,
                                "eosDate":null,
                                "stage":"OS Dependent",
                                "lifeCycleConfidence":"Exact",
                                "eolSupportStage":" ",
                                "eosSupportStage":" "
 },
                            "supportStageDesc":null,
                            "license":{ 
                                "category":"Commercial",
                                "subcategory":"Free"
 }
 },
{
```

```
 "fullName":"Microsoft SubInACL 5 5.2 
(5.2.3790.1164)",
                            "softwareType":"Application",
                            "isIgnored":0,
                            "ignoredReason":"",
                            "category":"IT Operations / Other",
                            "category1":"IT Operations",
                            "category2":"Other",
                            "productName":"SubInACL",
                            "component":"Server",
                            "publisher":"Microsoft",
                            "edition":"",
                            "marketVersion":"5",
                            "version":"5.2",
                            "update":"5.2.3790.1164",
                            "architecture":"",
                            "installDate":"2018-05-
16T00:00:00.000Z",
                            "lastUpdated":"2019-07-
24T22:57:50.000Z",
                            "lastUseDate":null,
                            "language":null,
                            "formerlyKnownAs":"",
                            "isPackage":false,
                            "isPackageComponent":true,
                            "packageName":"Windows Resource Kit 
Tools",
"productUrl":"https://www.microsoft.com/en-
in/download/details.aspx?id=23510,,",
                            "lifecycle":{ 
                                "gaDate":null,
                                "eolDate":null,
                                "eosDate":null,
                                "stage":"Unknown",
                                "lifeCycleConfidence":"Exact",
                                "eolSupportStage":" ",
                                "eosSupportStage":" "
 },
                            "supportStageDesc":null,
                            "license":{ 
                                "category":"Commercial",
                                "subcategory":"Free"
 }
 },
{
```

```
 "fullName":"Qualys Cloud Agent 3.0 3.0.0 
(3.0.0.101)",
                            "softwareType":"Application",
                            "isIgnored":0,
                            "ignoredReason":null,
                            "category":"Security / Agent",
                            "category1":"Security",
                            "category2":"Agent",
                            "productName":"Cloud Agent",
                            "component":"Client",
                            "publisher":"Qualys",
                            "edition":"",
                            "marketVersion":"3.0",
                            "version":"3.0.0",
                            "update":"3.0.0.101",
                            "architecture":"",
                            "installDate":"2019-04-
11T00:00:00.000Z",
                            "lastUpdated":"2019-07-
24T22:57:50.000Z",
                            "lastUseDate":null,
                            "language":null,
                            "formerlyKnownAs":"",
                            "isPackage":false,
                            "isPackageComponent":false,
                            "packageName":"",
"productUrl":"https://www.qualys.com/docs/qualys-cloud-agent-
brief.pdf,https://www.qualys.com/documentation/release-notes/,",
                            "lifecycle":{ 
                              "gaDate":"2019-03-31T00:00:00.000Z",
                                "eolDate":"Not Announced",
                                "eosDate":"Not Announced",
                                "stage":"GA",
                                "lifeCycleConfidence":"Exact",
                                "eolSupportStage":" ",
                                "eosSupportStage":" "
 },
                            "supportStageDesc":null,
                            "license":{ 
                                "category":"Commercial",
                                "subcategory":"Free"
 }
 },
{
                            "fullName":"Oracle Java Platform,
```

```
Standard Edition (Java SE) 8 1.8 (1.8.0.162) 64-Bit",
                               "softwareType":"Application",
                               "isIgnored":0,
                               "ignoredReason":null,
                               "category":"Application Development / 
Framework",
                               "category1":"Application Development",
                               "category2":"Framework",
                              "productName":"Java Platform, Standard 
Edition (Java SE)",
                               "component":"",
                               "publisher":"Oracle",
                               "edition":"",
                               "marketVersion":"8",
                               "version":"1.8",
                               "update":"1.8.0.162",
                               "architecture":"64-Bit",
                               "installDate":"2018-03-
08T00:00:00.000Z",
                               "lastUpdated":"2019-07-
24T22:57:50.000Z",
                               "lastUseDate":null,
                               "language":null,
                               "formerlyKnownAs":"",
                               "isPackage":false,
                               "isPackageComponent":true,
                               "packageName":"",
```
"productUrl":"https://en.wikipedia.org/wiki/Java\_version\_history,h ttps://www.oracle.com/technetwork/java/java-se-supportroadmap.html,",

```
 "lifecycle":{ 
                           "gaDate":"2014-03-18T00:00:00.000Z",
                          "eolDate":"2022-03-31T00:00:00.000Z",
                          "eosDate":"2025-03-31T00:00:00.000Z",
                            "stage":"GA",
                            "lifeCycleConfidence":"Exact",
                           "eolSupportStage":"Premier Support",
                           "eosSupportStage":"Extended Support"
 },
                         "supportStageDesc":null,
                         "license":{ 
                            "category":"Commercial",
                            "subcategory":"Licensed"
 }
 },
```

```
{
                           "fullName":"Qualys Cloud Agent 2.1 2.1.1 
(2.1.1.34)",
                              "softwareType":"Application",
                              "isIgnored":0,
                              "ignoredReason":null,
                              "category":"Security / Agent",
                              "category1":"Security",
                              "category2":"Agent",
                              "productName":"Cloud Agent",
                              "component":"Client",
                              "publisher":"Qualys",
                              "edition":"",
                              "marketVersion":"2.1",
                              "version":"2.1.1",
                              "update":"2.1.1.34",
                              "architecture":"",
                              "installDate":"2018-10-
09T00:00:00.000Z",
                              "lastUpdated":"2019-07-
24T22:57:50.000Z",
                              "lastUseDate":null,
                              "language":null,
                              "formerlyKnownAs":"",
                              "isPackage":false,
                              "isPackageComponent":false,
                              "packageName":"",
"productUrl":"https://www.qualys.com/docs/qualys-cloud-agent-
brief.pdf,https://www.qualys.com/documentation/release-notes/,",
                              "lifecycle":{
```

```
 "gaDate":"2018-09-30T00:00:00.000Z",
                           "eolDate":"Not Announced",
                           "eosDate":"Not Announced",
                           "stage":"GA",
                           "lifeCycleConfidence":"Exact",
                           "eolSupportStage":" ",
                           "eosSupportStage":" "
 },
                        "supportStageDesc":null,
                        "license":{ 
                           "category":"Commercial",
                           "subcategory":"Free"
 }
 }
```
design to the control of the control of the control of the control of the control of the control of the control of

```
 },
                 "provider":"",
                 "cloudProvider":{ 
                      "aws":null,
                      "azure":null,
                      "gcp":null
                 },
                 "agent":{ 
                      "version":null,
                      "configurationProfile":"",
                      "activations":null,
                      "connectedFrom":null,
                      "lastActivity":0,
                      "lastCheckedIn":0,
                      "lastInventory":0,
                      "udcManifestAssigned":false
                 },
                 "sensor":{ 
                      "activatedForModules":[ 
                          "PC",
                          "VM"
 ],
                      "pendingActivationForModules":[ 
 ],
                      "lastVMScan":1564008771000,
                      "lastComplianceScan":1564010482000,
                      "lastFullScan":1564008771000,
                      "errorStatus":false
                 },
                 "container":{ 
                      "product":null,
                      "version":null,
                      "noOfContainers":0,
                      "noOfImages":0
                 },
                 "inventory":{ 
                      "source":"IP",
                      "created":1564007807000,
                      "lastUpdated":1564011118000
                 },
                 "activity":{ 
                      "source":"IP",
                      "lastScannedDate":1564008771000
                 },
```

```
 "tagList":{ 
                     "tag":[ 
{
                              "tagId":104776589,
                              "tagName":"BU-1",
                              "foregroundColor":0,
                              "backgroundColor":0,
                              "businessImpact":"LOW"
 },
{
                              "tagId":104777812,
                              "tagName":"AS-IP",
                              "foregroundColor":0,
                              "backgroundColor":0,
                              "businessImpact":"LOW"
 },
{
                              "tagId":104775833,
                              "tagName":"IP-10.10.10.10",
                              "foregroundColor":0,
                              "backgroundColor":0,
                              "businessImpact":"LOW"
 },
{
                              "tagId":104776583,
                              "tagName":"AG1",
                              "foregroundColor":0,
                              "backgroundColor":0,
                              "businessImpact":"HIGH"
 }
design to the control of the control of the control of the control of the control of the control of the control of
                 },
                 "serviceList":{ 
                     "service":[ 
design to the control of the control of the control of the control of the control of the control of the control of
 }
 }
         ]
     }
}
```
## <span id="page-24-0"></span>List Host details of specific asset

Get details of specific asset by providing an asset id.

#### **/assets/host/id**

[POST]

### Input Parameters

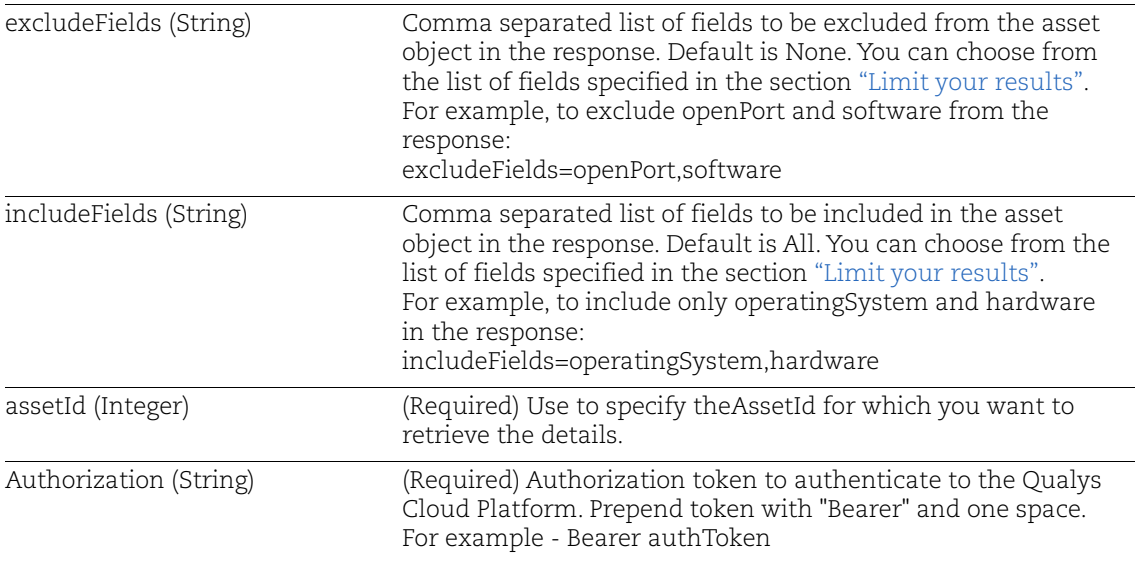

### Sample - List details of specified asset by assetid

Request:

```
curl -X POST -H 'Accept: */*' -H 'Authorization: Bearer <JWT
Token>' -H 'Content-Type: application/json' -i 
'https://gateway.qg1.apps.qualys.com/am/v1/asset/host/id?assetId=1
0685701'
```
#### Response:

{

```
 "responseMessage":"Valid API Access",
    "count":1,
    "responseCode":"SUCCESS",
    "lastSeenAssetId":null,
    "hasMore":0,
     "assetListData":{ 
         "asset":[ 
 { 
                 "assetId":10685701,
                "assetUUID":"c146d7e5-2d1d-4201-b654-0990d09e357b",
```

```
 "hostId":2289420,
                 "lastModifiedDate":"2019-08-01T21:53:16.048Z",
                 "agentId":"c146d7e5-2d1d-4201-b654-0990d09e357b",
                 "createdDate":"2019-07-25T20:57:45.000Z",
                 "sensorLastUpdatedDate":"2019-08-01T21:53:14.552Z",
                  "assetType":"HOST",
                 "address":"10.90.2.249",
                 "dnsName":null,
                 "assetName":"Amy-POD4-Agent-quays_iz72-
Centos7+mysql",
                 "netbiosName":null,
                 "timeZone":"UTC",
                 "biosDescription":"Xen 4.2.amazon 08/24/2006",
                 "lastBoot":"2019-07-25T20:50:07.141Z",
                 "totalMemory":989,
                 "cpuCount":1,
                 "lastLoggedOnUser":"centos",
                 "biosSerialNumber":"",
                 "biosAssetTag":"Not Specified",
                 "isContainerHost":false,
                 "operatingSystem":{ 
                      "osName":"CentOS Linux 7.6.1810",
                      "fullName":"CentOS 7",
                      "category":"Linux / Server",
                      "category1":"Linux",
                      "category2":"Server",
                      "productName":"CentOS",
                      "publisher":"The CentOS Project",
                      "edition":"",
                      "marketVersion":"7",
                      "version":"1810",
                      "update":"",
                      "architecture":"",
                      "lifecycle":{ 
                          "gaDate":"2018-12-03T00:00:00.000Z",
                          "eolDate":"2020-12-31T00:00:00.000Z",
                          "eosDate":"2024-06-30T00:00:00.000Z",
                          "stage":"GA",
                          "lifeCycleConfidence":"Exact",
                          "eolSupportStage":"Full updates",
                          "eosSupportStage":"Maintenance Updates"
 },
                      "taxonomy":{ 
                          "id":null,
                          "name":"Linux / Server",
                          "category1":"Linux",
```

```
 "category2":"Server"
 },
"productUrl":"https://www.centos.org/,https://distrowatch.com/inde
x.php?distribution=centos,https://en.wikipedia.org/wiki/CentOS",
                    "productFamily":null
                },
                "hardware":{ 
                    "fullName":"",
                    "category":"Computers / Unidentified",
                    "category1":"Computers",
                    "category2":"Unidentified",
                    "manufacturer":"Unidentified",
                    "productName":"Unidentified",
                    "model":"",
                    "lifecycle":{ 
                        "introDate":null,
                        "gaDate":null,
                        "eosDate":null,
                        "obsoleteDate":null,
                        "stage":null,
                        "lifeCycleConfidence":" "
 },
                    "taxonomy":{ 
                        "id":null,
                        "name":"Computers / Unidentified",
                        "category1":"Computers",
                        "category2":"Unidentified"
 },
                    "productUrl":",,",
                    "productFamily":null
 },
                "userAccountListData":{ 
                    "userAccount":[ 
{
                            "name":"root"
 },
{
                            "name":"centos"
 }
design to the control of the control of the control of the control of the control of the control of the control of
                },
                "openPortListData":{ 
                    "openPort":[ 
{
                            "port":663,
```

```
 "description":"",
                         "protocol":"UDP",
                        "detectedService":"Universal Addresses 
to RPC Program Number Mapper",
                       "firstFound":"1970-01-01T00:00:00.000Z",
                       "lastUpdated":"1970-01-01T00:00:00.000Z"
 },
{
                         "port":68,
                         "description":"",
                         "protocol":"UDP",
                       "detectedService":"Provides the ISC DHCP 
client daemon and dhclient-script",
                       "firstFound":"1970-01-01T00:00:00.000Z",
                       "lastUpdated":"1970-01-01T00:00:00.000Z"
 },
{
                         "port":33060,
                         "description":"",
                         "protocol":"TCP",
                         "detectedService":"A very fast and 
reliable SQL database server",
                       "firstFound":"1970-01-01T00:00:00.000Z",
                       "lastUpdated":"1970-01-01T00:00:00.000Z"
 },
{
                         "port":323,
                         "description":"",
                         "protocol":"UDP",
                       "detectedService":"An NTP client/server",
                       "firstFound":"1970-01-01T00:00:00.000Z",
                       "lastUpdated":"1970-01-01T00:00:00.000Z"
 },
{
                         "port":80,
                         "description":"",
                         "protocol":"TCP",
                        "detectedService":"Apache HTTP Server",
                       "firstFound":"1970-01-01T00:00:00.000Z",
                       "lastUpdated":"1970-01-01T00:00:00.000Z"
 },
{
                         "port":25,
                         "description":"",
                         "protocol":"TCP",
                      "detectedService":"Postfix Mail Transport
```

```
Agent",
                         "firstFound":"1970-01-01T00:00:00.000Z",
                         "lastUpdated":"1970-01-01T00:00:00.000Z"
 },
{
                           "port":3306,
                           "description":"",
                           "protocol":"TCP",
                           "detectedService":"A very fast and 
reliable SQL database server",
                         "firstFound":"1970-01-01T00:00:00.000Z",
                         "lastUpdated":"1970-01-01T00:00:00.000Z"
 },
{
                           "port":22,
                           "description":"",
                           "protocol":"TCP",
                           "detectedService":"An open source SSH 
server daemon",
                         "firstFound":"1970-01-01T00:00:00.000Z",
                         "lastUpdated":"1970-01-01T00:00:00.000Z"
 },
{
                           "port":111,
                           "description":"",
                           "protocol":"TCP",
                          "detectedService":"A System and Service 
Manager",
                         "firstFound":"1970-01-01T00:00:00.000Z",
                         "lastUpdated":"1970-01-01T00:00:00.000Z"
 },
{
                           "port":111,
                           "description":"",
                           "protocol":"UDP",
                          "detectedService":"A System and Service 
Manager",
                         "firstFound":"1970-01-01T00:00:00.000Z",
                         "lastUpdated":"1970-01-01T00:00:00.000Z"
 }
design to the control of the control of the control of the control of the control of the control of the control of
                },
                "volumeListData":{ 
                   "volume":[ 
{
                           "name":"/dev/xvda1",
```

```
 "free":4930144,
                                "size":8377344
 },
{
                                "name":"devtmpfs",
                                "free":483740,
                                "size":483740
 },
{
                                "name":"tmpfs",
                                "free":506596,
                                "size":506596
 },
{
                                "name":"tmpfs",
                                "free":449168,
                                "size":506596
 }
design to the control of the control of the control of the control of the control of the control of the control of
                  },
                  "processor":{ 
                       "description":"Intel(R) Xeon(R)",
                       "speed":2400,
                       "numCPUs":0
                  },
                  "networkInterfaceListData":{ 
                       "networkInterface":[ 
{
                                "hostname":"",
                                "addressIpV4":null,
                                "addressIpV6":null,
                                "macAddress":"12:37:5b:7c:2b:ea",
                                "interfaceName":"eth0",
                               "dnsAddress":"10.0.100.10,10.0.100.11",
                                "gatewayAddress":"10.90.2.1",
"addresses":"10.90.2.249,fe80:0:0:0:1037:5bff:fe7c:2bea"
 }
\sim 100 \sim 100 \sim 100 \sim 100 \sim 100 \sim 100 \sim 100 \sim 100 \sim 100 \sim 100 \sim 100 \sim 100 \sim 100 \sim 100 \sim 100 \sim 100 \sim 100 \sim 100 \sim 100 \sim 100 \sim 100 \sim 100 \sim 100 \sim 100 \sim 
 },
                  "softwareListData":{ 
                       "software":[ 
{
                                "fullName":"OpenBSD OpenSSH 7 7.4 
(7.4p1)",
                                "softwareType":"Application",
```

```
 "isIgnored":0,
                            "ignoredReason":null,
                            "category":"Networking / Access 
Software",
                            "category1":"Networking",
                            "category2":"Access Software",
                            "productName":"OpenSSH",
                            "component":"Server",
                            "publisher":"OpenBSD",
                            "edition":"",
                            "marketVersion":"7",
                            "version":"7.4",
                            "update":"7.4p1",
                            "architecture":"",
                            "installDate":"1970-01-
01T00:00:00.000Z",
                            "lastUpdated":"1970-01-
01T00:00:00.000Z",
                            "lastUseDate":null,
                            "language":null,
                         "formerlyKnownAs":"OpenBSD Secure Shell",
                            "isPackage":true,
                            "isPackageComponent":true,
                            "packageName":"",
"productUrl":"https://en.wikipedia.org/wiki/OpenSSH,https://www.op
enssh.com/releasenotes.html,",
                            "lifecycle":{ 
                              "gaDate":"2016-12-19T00:00:00.000Z",
                             "eolDate":"2021-01-19T00:00:00.000Z",
                             "eosDate":"2025-04-19T00:00:00.000Z",
                                "stage":"GA",
                               "lifeCycleConfidence":"Calculated",
                                "eolSupportStage":" ",
                                "eosSupportStage":" "
 },
                            "supportStageDesc":null,
                            "license":{ 
                                "category":"Open Source",
                              "subcategory":"BSD 2-Clause License 
(FreeBSD/Simplified)"
 }
 },
{
                            "fullName":"Qualys Cloud Agent 1.6 
1.6.1",
```

```
 "softwareType":"Application",
                            "isIgnored":0,
                            "ignoredReason":null,
                            "category":"Security / Agent",
                            "category1":"Security",
                            "category2":"Agent",
                            "productName":"Cloud Agent",
                            "component":"Client",
                            "publisher":"Qualys",
                            "edition":"",
                            "marketVersion":null,
                            "version":null,
                            "update":null,
                            "architecture":"",
                            "installDate":"1970-01-
01T00:00:00.000Z",
                            "lastUpdated":"1970-01-
01T00:00:00.000Z",
                            "lastUseDate":null,
                            "language":null,
                            "formerlyKnownAs":"",
                            "isPackage":false,
                            "isPackageComponent":false,
                            "packageName":"",
"productUrl":"https://www.qualys.com/docs/qualys-cloud-agent-
brief.pdf,https://www.qualys.com/documentation/release-notes/,",
                            "lifecycle":{ 
                                "gaDate":null,
                                "eolDate":null,
                                "eosDate":null,
                                "stage":null,
                                "lifeCycleConfidence":null,
                                "eolSupportStage":null,
                                "eosSupportStage":null
 },
                            "supportStageDesc":null,
                            "license":{ 
                                "category":"Commercial",
                                "subcategory":"Free"
 }
 },
{
                          "fullName":"Apache httpd 2 2.4 (2.4.6)",
                            "softwareType":"Application",
                            "isIgnored":0,
```

```
 "ignoredReason":null,
                            "category":"Network Application / Web 
Servers",
                            "category1":"Network Application",
                            "category2":"Web Servers",
                            "productName":"httpd",
                            "component":"Server",
                            "publisher":"Apache",
                            "edition":"",
                            "marketVersion":"2",
                            "version":"2.4",
                            "update":"2.4.6",
                            "architecture":"",
                            "installDate":"1970-01-
01T00:00:00.000Z",
                            "lastUpdated":"1970-01-
01T00:00:00.000Z",
                            "lastUseDate":null,
                            "language":null,
                          "formerlyKnownAs":"HTTP Server, Apache",
                            "isPackage":false,
                            "isPackageComponent":true,
                            "packageName":"",
"productUrl":"https://www.wikiwand.com/en/Apache_HTTP_Server,https
://httpd.apache.org/download.cgi,https://httpd.apache.org/docs/2.0
/",
                            "lifecycle":{ 
                              "gaDate":"2012-02-21T00:00:00.000Z",
                                "eolDate":null,
                                "eosDate":null,
                                "stage":"GA",
                                "lifeCycleConfidence":"Exact",
                                "eolSupportStage":"Not Announced",
                                "eosSupportStage":"Not Announced"
 },
                            "supportStageDesc":null,
                            "license":{ 
                                "category":"Open Source",
                                "subcategory":"Apache License 2.0 
(Apache-2.0)"
 }
 },
{
                         "fullName":"Python Python 2 2.7 (2.7.5)",
                            "softwareType":"Application",
```

```
 "isIgnored":0,
                            "ignoredReason":null,
                            "category":"Application Development / 
Programming Languages",
                            "category1":"Application Development",
                            "category2":"Programming Languages",
                            "productName":"Python",
                            "component":"",
                            "publisher":"Python",
                            "edition":"",
                            "marketVersion":"2",
                            "version":"2.7",
                            "update":"2.7.5",
                            "architecture":"",
                            "installDate":"1970-01-
01T00:00:00.000Z",
                            "lastUpdated":"1970-01-
01T00:00:00.000Z",
                            "lastUseDate":null,
                            "language":null,
                            "formerlyKnownAs":"",
                            "isPackage":false,
                            "isPackageComponent":false,
                            "packageName":"",
"productUrl":"https://en.wikipedia.org/wiki/History_of_Python,,",
                            "lifecycle":{ 
                              "gaDate":"2010-07-03T00:00:00.000Z",
                             "eolDate":"2020-01-01T00:00:00.000Z",
                             "eosDate":"2020-01-01T00:00:00.000Z",
                                "stage":"GA",
                                "lifeCycleConfidence":"Exact",
                                "eolSupportStage":"End-of-life",
                                "eosSupportStage":"End-of-life"
 },
                           "supportStageDesc":"Python's policy is 
to drop support major versions once they reach their end of life",
                            "license":{ 
                                "category":"Open Source",
                                "subcategory":"Python License 
(Python-2.0)"
 }
 },
{
                            "fullName":"Oracle MySQL Server 5 5.6 
(5.6.26)",
```

```
 "softwareType":"Application",
                                  "isIgnored":0,
                                  "ignoredReason":null,
                                  "category":"Databases / RDBMS",
                                  "category1":"Databases",
                                  "category2":"RDBMS",
                                  "productName":"MySQL Server",
                                  "component":"Server",
                                  "publisher":"Oracle",
                                  "edition":"",
                                  "marketVersion":null,
                                  "version":null,
                                  "update":null,
                                  "architecture":"",
                                  "installDate":"1970-01-
01T00:00:00.000Z",
                                  "lastUpdated":"1970-01-
01T00:00:00.000Z",
                                  "lastUseDate":null,
                                  "language":null,
                                  "formerlyKnownAs":"",
                                  "isPackage":false,
                                  "isPackageComponent":true,
                                  "packageName":"",
                                "productUrl":"https://www.mysql.com/,,",
                                  "lifecycle":{ 
                                      "gaDate":null,
                                      "eolDate":null,
                                      "eosDate":null,
                                      "stage":null,
                                      "lifeCycleConfidence":null,
                                      "eolSupportStage":null,
                                      "eosSupportStage":null
 },
                                "supportStageDesc":"Puts you in control 
of your Database, Middleware, and Applications upgrade strategy by 
providing additional maintenance and upgrades for Oracle Database, 
Oracle Fusion Middleware, and Oracle Applications for an 
additional fee.",
                                  "license":{ 
                                      "category":"Open Source",
                                      "subcategory":"GNU General Public 
License v2.0 (GPL-2.0)" 
 }
 }
\sim 100 \sim 100 \sim 100 \sim 100 \sim 100 \sim 100 \sim 100 \sim 100 \sim 100 \sim 100 \sim 100 \sim 100 \sim 100 \sim 100 \sim 100 \sim 100 \sim 100 \sim 100 \sim 100 \sim 100 \sim 100 \sim 100 \sim 100 \sim 100 \sim
```

```
 },
                   "provider":"AWS",
                   "cloudProvider":{ 
                       "aws":{ 
                            "ec2":{ 
                                "accountId":"205767712438",
                                "availabilityZone":"us-east-1e",
                                "hasAgent":true,
                               "hostname":"ip-10-90-2-249.qualys.com",
                                "imageId":"ami-02eac2c0129f6376b",
                                "instanceId":"i-087965612d096c93d",
                                "instanceState":"RUNNING",
                                "instanceType":"t2.micro",
                                "qualysScanner":false,
                                "kernelId":"",
                                "launchdate":1564087655000,
                                "privateDNS":"ip-10-90-2-
249.qualys.com",
                                "privateIpAddress":"10.90.2.249",
                                "publicDNS":"ec2-3-86-24-68.compute-
1.amazonaws.com",
                                "publicIpAddress":"3.86.24.68",
                                "region":{ 
                                     "code":"us-east-1",
                                     "name":"US East (N. Virginia)"
 },
                                "spotInstance":false,
                                "subnetId":"subnet-5a756071",
                                "vpcId":"vpc-1e37cd76"
 },
                            "tags":[ 
{
                                     "key":"Name",
                                    "value":"Amy-POD4-Agent-quays_iz72-
Centos7+mysql"
 }
\sim 1 \sim 1 \sim 1 \sim 1 \sim 1 \sim 1 \sim 1 \sim 1 \sim 1 \sim 1 \sim 1 \sim 1 \sim 1 \sim 1 \sim 1 \sim 1 \sim 1 \sim 1 \sim 1 \sim 1 \sim 1 \sim 1 \sim 1 \sim 1 \sim 1 \sim 1 \sim 1 \sim 1 \sim 1 \sim 1 \sim 1 \sim },
                       "azure":null,
                       "gcp":null
                   },
                   "agent":{ 
                       "version":"2.4.0.75",
                       "configurationProfile":"Initial Profile",
                       "activations":[ 
{
```

```
 "key":"8e44de48-172b-4529-bf79-
9ce5b342d09e",
                            "status":"ACTIVE"
 }
 ],
                    "connectedFrom":"10.90.2.249",
                    "lastActivity":1564695367151,
                    "lastCheckedIn":1564695367151,
                    "lastInventory":1564695367000,
                    "udcManifestAssigned":false
                },
                "sensor":{ 
                    "activatedForModules":[ 
                        "SCA",
                        "PC",
                        "VM",
                        "CERTVIEW"
 ],
                    "pendingActivationForModules":[ 
 ],
                    "lastVMScan":1564693585000,
                    "lastComplianceScan":1564672975000,
                    "lastFullScan":1564693585000,
                    "errorStatus":false
                },
                "container":{ 
                    "product":null,
                    "version":null,
                    "noOfContainers":0,
                    "noOfImages":0
                },
                "inventory":{ 
                    "source":"QAGENT",
                    "created":1564088265000,
                    "lastUpdated":1564696288000
                },
                "activity":{ 
                    "source":"QAGENT",
                    "lastScannedDate":1564696288000
                },
                "tagList":{ 
                    "tag":[ 
{
                            "tagId":104775814,
                            "tagName":"EC2",
```

```
 "foregroundColor":0,
                                "backgroundColor":0,
                                "businessImpact":"LOW"
 },
{
                                "tagId":104775815,
                                "tagName":"EC2-3xx",
                                "foregroundColor":0,
                                "backgroundColor":0,
                                "businessImpact":"LOW"
 },
{
                                "tagId":104775816,
                                "tagName":"EC2-2xx",
                                "foregroundColor":0,
                                "backgroundColor":0,
                                "businessImpact":"LOW"
 },
{
                                "tagId":104776729,
                                "tagName":"Cloud Agent",
                                "foregroundColor":0,
                                "backgroundColor":0,
                                "businessImpact":"LOW"
 }
\sim 100 \sim 100 \sim 100 \sim 100 \sim 100 \sim 100 \sim 100 \sim 100 \sim 100 \sim 100 \sim 100 \sim 100 \sim 100 \sim 100 \sim 100 \sim 100 \sim 100 \sim 100 \sim 100 \sim 100 \sim 100 \sim 100 \sim 100 \sim 100 \sim 
 },
                   "serviceList":{ 
                       "service":[ 
{
                                "description":"",
                                "name":"auditd.service",
                                "status":"loaded/active/running"
 },
{
                                "description":"",
                                "name":"chronyd.service",
                                "status":"loaded/active/running"
 },
{
                                "description":"",
                                "name":"cloud-config.service",
                                "status":"loaded/active/exited"
 }
\sim 100 \sim 100 \sim 100 \sim 100 \sim 100 \sim 100 \sim 100 \sim 100 \sim 100 \sim 100 \sim 100 \sim 100 \sim 100 \sim 100 \sim 100 \sim 100 \sim 100 \sim 100 \sim 100 \sim 100 \sim 100 \sim 100 \sim 100 \sim 100 \sim
```
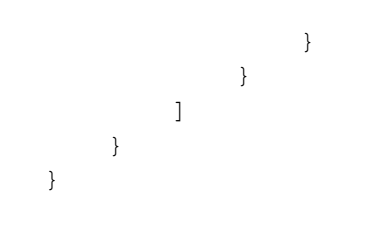

## <span id="page-39-0"></span>List Host details for specific fields

Get details of all assets that satisfy the filter criteria to include or exclude specified fields.

#### **/assets/host/filter/list**

[POST]

## Input Parameters

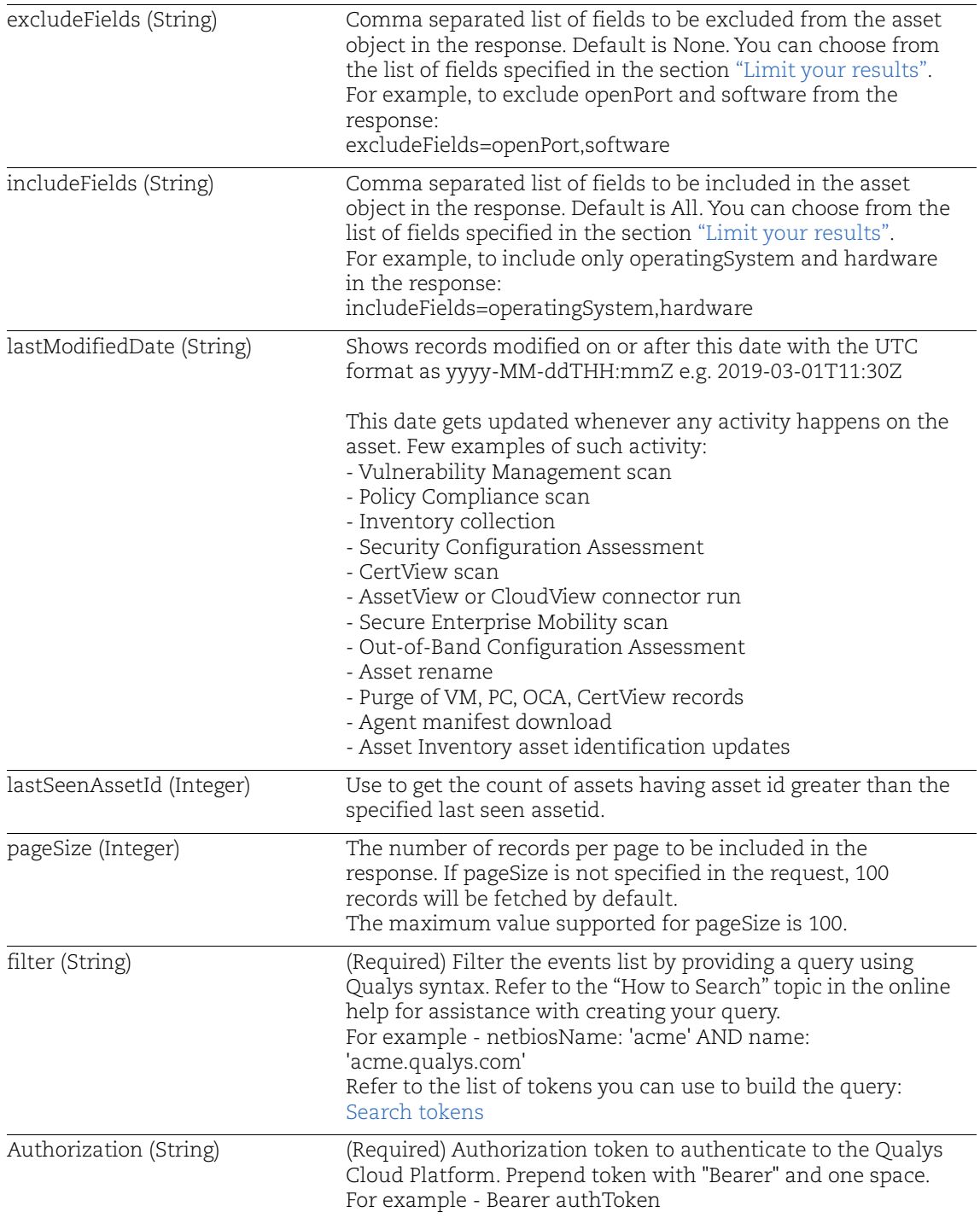

#### Sample - List details of asset hosts that belong to Linux Operating system category

Request:

```
curl -X POST -H 'Accept: */*' -H 'Authorization: Bearer <JWT
Token>' -H 'Content-Type: application/json' -i
'https://gateway.qg1.apps.qualys.com/am/v1/assets/host/filter/list
?filter=operatingSystem.category1:Linux'
```
#### Response:

```
{ 
     "responseMessage":"Valid API Access",
     "count":1,
     "responseCode":"SUCCESS",
     "lastSeenAssetId":10685701,
     "hasMore":1,
     "assetListData":{ 
         "asset":[ 
 { 
                  "assetId":10685701,
                 "assetUUID":"c146d7e5-2d1d-4201-b654-0990d09e357b",
                  "hostId":2289420,
                  "lastModifiedDate":"2019-08-01T21:53:16.048Z",
                  "agentId":"c146d7e5-2d1d-4201-b654-0990d09e357b",
                  "createdDate":"2019-07-25T20:57:45.000Z",
                 "sensorLastUpdatedDate":"2019-08-01T21:53:14.552Z",
                  "assetType":"HOST",
                  "address":"10.90.2.249",
                  "dnsName":null,
                  "assetName":"Amy-POD4-Agent-quays_iz72-
Centos7+mysql",
                  "netbiosName":null,
                  "timeZone":"UTC",
                  "biosDescription":"Xen 4.2.amazon 08/24/2006",
                  "lastBoot":"2019-07-25T20:50:07.141Z",
                  "totalMemory":989,
                  "cpuCount":1,
                  "lastLoggedOnUser":"centos",
                  "biosSerialNumber":"",
                  "biosAssetTag":"Not Specified",
                  "isContainerHost":false,
                  "operatingSystem":{ 
                      "osName":"CentOS Linux 7.6.1810",
                      "fullName":"CentOS 7",
                      "category":"Linux / Server",
                      "category1":"Linux",
```

```
 "category2":"Server",
                     "productName":"CentOS",
                     "publisher":"The CentOS Project",
                     "edition":"",
                     "marketVersion":"7",
                     "version":"1810",
                     "update":"",
                     "architecture":"",
                     "lifecycle":{ 
                         "gaDate":"2018-12-03T00:00:00.000Z",
                         "eolDate":"2020-12-31T00:00:00.000Z",
                         "eosDate":"2024-06-30T00:00:00.000Z",
                         "stage":"GA",
                         "lifeCycleConfidence":"Exact",
                         "eolSupportStage":"Full updates",
                         "eosSupportStage":"Maintenance Updates"
 },
                     "taxonomy":{ 
                         "id":null,
                         "name":"Linux / Server",
                         "category1":"Linux",
                         "category2":"Server"
 },
"productUrl":"https://www.centos.org/,https://distrowatch.com/inde
x.php?distribution=centos,https://en.wikipedia.org/wiki/CentOS",
                     "productFamily":null
                 },
                 "hardware":{ 
                     "fullName":"",
                     "category":"Computers / Unidentified",
                     "category1":"Computers",
                     "category2":"Unidentified",
                     "manufacturer":"Unidentified",
                     "productName":"Unidentified",
                     "model":"",
                     "lifecycle":{ 
                         "introDate":null,
                         "gaDate":null,
                         "eosDate":null,
                         "obsoleteDate":null,
                         "stage":null,
                         "lifeCycleConfidence":" "
 },
                     "taxonomy":{ 
                         "id":null,
```

```
 "name":"Computers / Unidentified",
                       "category1":"Computers",
                       "category2":"Unidentified"
 },
                   "productUrl":",,",
                   "productFamily":null
               },
               "userAccountListData":{ 
                   "userAccount":[ 
{
                          "name":"root"
 },
{
                          "name":"centos"
 }
design to the control of the control of the control of the control of the control of the control of the control of
               },
               "openPortListData":{ 
                   "openPort":[ 
{
                          "port":663,
                          "description":"",
                          "protocol":"UDP",
                          "detectedService":"Universal Addresses 
to RPC Program Number Mapper",
                         "firstFound":"1970-01-01T00:00:00.000Z",
                         "lastUpdated":"1970-01-01T00:00:00.000Z"
 },
{
                          "port":68,
                          "description":"",
                          "protocol":"UDP",
                        "detectedService":"Provides the ISC DHCP 
client daemon and dhclient-script",
                         "firstFound":"1970-01-01T00:00:00.000Z",
                         "lastUpdated":"1970-01-01T00:00:00.000Z"
 },
{
                          "port":33060,
                          "description":"",
                          "protocol":"TCP",
                          "detectedService":"A very fast and 
reliable SQL database server",
                         "firstFound":"1970-01-01T00:00:00.000Z",
                         "lastUpdated":"1970-01-01T00:00:00.000Z"
 },
```

```
{
                        "port":323,
                        "description":"",
                        "protocol":"UDP",
                      "detectedService":"An NTP client/server",
                       "firstFound":"1970-01-01T00:00:00.000Z",
                       "lastUpdated":"1970-01-01T00:00:00.000Z"
 },
{
                        "port":80,
                        "description":"",
                        "protocol":"TCP",
                       "detectedService":"Apache HTTP Server",
                       "firstFound":"1970-01-01T00:00:00.000Z",
                       "lastUpdated":"1970-01-01T00:00:00.000Z"
 },
{
                        "port":25,
                        "description":"",
                        "protocol":"TCP",
                     "detectedService":"Postfix Mail Transport 
Agent",
                       "firstFound":"1970-01-01T00:00:00.000Z",
                       "lastUpdated":"1970-01-01T00:00:00.000Z"
 },
{
                        "port":3306,
                        "description":"",
                        "protocol":"TCP",
                        "detectedService":"A very fast and 
reliable SQL database server",
                       "firstFound":"1970-01-01T00:00:00.000Z",
                       "lastUpdated":"1970-01-01T00:00:00.000Z"
 },
{
                        "port":22,
                        "description":"",
                        "protocol":"TCP",
                        "detectedService":"An open source SSH 
server daemon",
                       "firstFound":"1970-01-01T00:00:00.000Z",
                       "lastUpdated":"1970-01-01T00:00:00.000Z"
 },
{
                        "port":111,
                        "description":"",
```

```
 "protocol":"TCP",
                                 "detectedService":"A System and Service 
Manager",
                                "firstFound":"1970-01-01T00:00:00.000Z",
                                "lastUpdated":"1970-01-01T00:00:00.000Z"
 },
{
                                   "port":111,
                                   "description":"",
                                   "protocol":"UDP",
                                 "detectedService":"A System and Service 
Manager",
                                "firstFound":"1970-01-01T00:00:00.000Z",
                                "lastUpdated":"1970-01-01T00:00:00.000Z"
 }
\sim 100 \sim 100 \sim 100 \sim 100 \sim 100 \sim 100 \sim 100 \sim 100 \sim 100 \sim 100 \sim 100 \sim 100 \sim 100 \sim 100 \sim 100 \sim 100 \sim 100 \sim 100 \sim 100 \sim 100 \sim 100 \sim 100 \sim 100 \sim 100 \sim 
 },
                    "volumeListData":{ 
                         "volume":[ 
{
                                   "name":"/dev/xvda1",
                                   "free":4930144,
                                   "size":8377344
 },
{
                                   "name":"devtmpfs",
                                   "free":483740,
                                   "size":483740
 },
{
                                   "name":"tmpfs",
                                   "free":506596,
                                   "size":506596
 },
{
                                   "name":"tmpfs",
                                   "free":449168,
                                   "size":506596
 }
\sim 100 \sim 100 \sim 100 \sim 100 \sim 100 \sim 100 \sim 100 \sim 100 \sim 100 \sim 100 \sim 100 \sim 100 \sim 100 \sim 100 \sim 100 \sim 100 \sim 100 \sim 100 \sim 100 \sim 100 \sim 100 \sim 100 \sim 100 \sim 100 \sim 
                    },
                    "processor":{ 
                         "description":"Intel(R) Xeon(R)",
                         "speed":2400,
                         "numCPUs":0
                    },
```

```
 "networkInterfaceListData":{ 
                       "networkInterface":[ 
{
                               "hostname":"",
                               "addressIpV4":null,
                               "addressIpV6":null,
                                "macAddress":"12:37:5b:7c:2b:ea",
                               "interfaceName":"eth0",
                              "dnsAddress":"10.0.100.10,10.0.100.11",
                               "gatewayAddress":"10.90.2.1",
"addresses":"10.90.2.249,fe80:0:0:0:1037:5bff:fe7c:2bea"
 }
design to the control of the control of the control of the control of the control of the control of the control of
                  },
                  "softwareListData":{ 
                       "software":[ 
{
                               "fullName":"OpenBSD OpenSSH 7 7.4 
(7.4p1)",
                               "softwareType":"Application",
                                "isIgnored":0,
                                "ignoredReason":null,
                                "category":"Networking / Access 
Software",
                                "category1":"Networking",
                                "category2":"Access Software",
                               "productName":"OpenSSH",
                                "component":"Server",
                                "publisher":"OpenBSD",
                                "edition":"",
                                "marketVersion":"7",
                               "version":"7.4",
                               "update":"7.4p1",
                                "architecture":"",
                                "installDate":"1970-01-
01T00:00:00.000Z",
                               "lastUpdated":"1970-01-
01T00:00:00.000Z",
                               "lastUseDate":null,
                                "language":null,
                            "formerlyKnownAs":"OpenBSD Secure Shell",
                                "isPackage":true,
                                "isPackageComponent":true,
                               "packageName":"",
```

```
"productUrl":"https://en.wikipedia.org/wiki/OpenSSH,https://www.op
enssh.com/releasenotes.html,",
                            "lifecycle":{ 
                              "gaDate":"2016-12-19T00:00:00.000Z",
                             "eolDate":"2021-01-19T00:00:00.000Z",
                             "eosDate":"2025-04-19T00:00:00.000Z",
                                "stage":"GA",
                               "lifeCycleConfidence":"Calculated",
                                "eolSupportStage":" ",
                                "eosSupportStage":" "
 },
                            "supportStageDesc":null,
                            "license":{ 
                                "category":"Open Source",
                              "subcategory":"BSD 2-Clause License 
(FreeBSD/Simplified)"
 }
 },
{
                            "fullName":"Qualys Cloud Agent 1.6 
1.6.1",
                            "softwareType":"Application",
                            "isIgnored":0,
                            "ignoredReason":null,
                            "category":"Security / Agent",
                            "category1":"Security",
                            "category2":"Agent",
                            "productName":"Cloud Agent",
                            "component":"Client",
                            "publisher":"Qualys",
                            "edition":"",
                            "marketVersion":null,
                            "version":null,
                            "update":null,
                            "architecture":"",
                            "installDate":"1970-01-
01T00:00:00.000Z",
                            "lastUpdated":"1970-01-
01T00:00:00.000Z",
                            "lastUseDate":null,
                            "language":null,
                            "formerlyKnownAs":"",
                            "isPackage":false,
                            "isPackageComponent":false,
                            "packageName":"",
```

```
"productUrl":"https://www.qualys.com/docs/qualys-cloud-agent-
brief.pdf,https://www.qualys.com/documentation/release-notes/,",
                            "lifecycle":{ 
                                "gaDate":null,
                                "eolDate":null,
                                "eosDate":null,
                                "stage":null,
                                "lifeCycleConfidence":null,
                                "eolSupportStage":null,
                                "eosSupportStage":null
 },
                            "supportStageDesc":null,
                            "license":{ 
                                "category":"Commercial",
                                "subcategory":"Free"
 }
 },
{
                          "fullName":"Apache httpd 2 2.4 (2.4.6)",
                            "softwareType":"Application",
                            "isIgnored":0,
                            "ignoredReason":null,
                            "category":"Network Application / Web 
Servers",
                            "category1":"Network Application",
                            "category2":"Web Servers",
                            "productName":"httpd",
                            "component":"Server",
                            "publisher":"Apache",
                            "edition":"",
                            "marketVersion":"2",
                            "version":"2.4",
                            "update":"2.4.6",
                            "architecture":"",
                            "installDate":"1970-01-
01T00:00:00.000Z",
                            "lastUpdated":"1970-01-
01T00:00:00.000Z",
                            "lastUseDate":null,
                            "language":null,
                          "formerlyKnownAs":"HTTP Server, Apache",
                            "isPackage":false,
                            "isPackageComponent":true,
                            "packageName":"",
```
"productUrl":"https://www.wikiwand.com/en/Apache\_HTTP\_Server,https

```
://httpd.apache.org/download.cgi,https://httpd.apache.org/docs/2.0
/",
                            "lifecycle":{ 
                              "gaDate":"2012-02-21T00:00:00.000Z",
                                "eolDate":null,
                                "eosDate":null,
                                "stage":"GA",
                                "lifeCycleConfidence":"Exact",
                                "eolSupportStage":"Not Announced",
                                "eosSupportStage":"Not Announced"
 },
                            "supportStageDesc":null,
                            "license":{ 
                                "category":"Open Source",
                                "subcategory":"Apache License 2.0 
(Apache-2.0)"
 }
 },
{
                          "fullName":"Python Python 2 2.7 (2.7.5)",
                            "softwareType":"Application",
                            "isIgnored":0,
                            "ignoredReason":null,
                            "category":"Application Development / 
Programming Languages",
                            "category1":"Application Development",
                            "category2":"Programming Languages",
                            "productName":"Python",
                            "component":"",
                            "publisher":"Python",
                            "edition":"",
                            "marketVersion":"2",
                            "version":"2.7",
                            "update":"2.7.5",
                            "architecture":"",
                            "installDate":"1970-01-
01T00:00:00.000Z",
                            "lastUpdated":"1970-01-
01T00:00:00.000Z",
                            "lastUseDate":null,
                            "language":null,
                            "formerlyKnownAs":"",
                            "isPackage":false,
                            "isPackageComponent":false,
                            "packageName":"",
```

```
"productUrl":"https://en.wikipedia.org/wiki/History_of_Python,,",
                            "lifecycle":{ 
                              "gaDate":"2010-07-03T00:00:00.000Z",
                             "eolDate":"2020-01-01T00:00:00.000Z",
                             "eosDate":"2020-01-01T00:00:00.000Z",
                                "stage":"GA",
                                "lifeCycleConfidence":"Exact",
                                "eolSupportStage":"End-of-life",
                                "eosSupportStage":"End-of-life"
 },
                           "supportStageDesc":"Python's policy is 
to drop support major versions once they reach their end of life",
                            "license":{ 
                                "category":"Open Source",
                                "subcategory":"Python License 
(Python-2.0)"
 }
 },
{
                            "fullName":"Oracle MySQL Server 5 5.6 
(5.6.26)",
                            "softwareType":"Application",
                            "isIgnored":0,
                            "ignoredReason":null,
                            "category":"Databases / RDBMS",
                            "category1":"Databases",
                            "category2":"RDBMS",
                            "productName":"MySQL Server",
                            "component":"Server",
                            "publisher":"Oracle",
                            "edition":"",
                            "marketVersion":null,
                            "version":null,
                            "update":null,
                            "architecture":"",
                            "installDate":"1970-01-
01T00:00:00.000Z",
                            "lastUpdated":"1970-01-
01T00:00:00.000Z",
                            "lastUseDate":null,
                            "language":null,
                            "formerlyKnownAs":"",
                            "isPackage":false,
                            "isPackageComponent":true,
                            "packageName":"",
                          "productUrl":"https://www.mysql.com/,,",
```

```
 "lifecycle":{ 
                                   "gaDate":null,
                                   "eolDate":null,
                                   "eosDate":null,
                                   "stage":null,
                                   "lifeCycleConfidence":null,
                                   "eolSupportStage":null,
                                   "eosSupportStage":null
 },
                             "supportStageDesc":"Puts you in control 
of your Database, Middleware, and Applications upgrade strategy by 
providing additional maintenance and upgrades for Oracle Database, 
Oracle Fusion Middleware, and Oracle Applications for an 
additional fee.",
                               "license":{ 
                                   "category":"Open Source",
                                   "subcategory":"GNU General Public 
License v2.0 (GPL-2.0)"
 }
 }
design to the control of the control of the control of the control of the control of the control of the control of
                  },
                  "provider":"AWS",
                  "cloudProvider":{ 
                      "aws":{ 
                           "ec2":{ 
                               "accountId":"205767712438",
                               "availabilityZone":"us-east-1e",
                               "hasAgent":true,
                              "hostname":"ip-10-90-2-249.qualys.com",
                               "imageId":"ami-02eac2c0129f6376b",
                               "instanceId":"i-087965612d096c93d",
                               "instanceState":"RUNNING",
                               "instanceType":"t2.micro",
                               "qualysScanner":false,
                               "kernelId":"",
                               "launchdate":1564087655000,
                               "privateDNS":"ip-10-90-2-
249.qualys.com",
                               "privateIpAddress":"10.90.2.249",
                               "publicDNS":"ec2-3-86-24-68.compute-
1.amazonaws.com",
                               "publicIpAddress":"3.86.24.68",
                               "region":{ 
                                   "code":"us-east-1",
                                   "name":"US East (N. Virginia)"
```

```
 },
                              "spotInstance":false,
                              "subnetId":"subnet-5a756071",
                              "vpcId":"vpc-1e37cd76"
 },
                          "tags":[ 
{
                                  "key":"Name",
                                 "value":"Amy-POD4-Agent-quays_iz72-
Centos7+mysql"
 }
\sim 1 \sim 1 \sim 1 \sim 1 \sim 1 \sim 1 \sim 1 \sim 1 \sim 1 \sim 1 \sim 1 \sim 1 \sim 1 \sim 1 \sim 1 \sim 1 \sim 1 \sim 1 \sim 1 \sim 1 \sim 1 \sim 1 \sim 1 \sim 1 \sim 1 \sim 1 \sim 1 \sim 1 \sim 1 \sim 1 \sim 1 \sim },
                     "azure":null,
                     "gcp":null
                 },
                 "agent":{ 
                      "version":"2.4.0.75",
                      "configurationProfile":"Initial Profile",
                      "activations":[ 
{
                              "key":"8e44de48-172b-4529-bf79-
9ce5b342d09e",
                              "status":"ACTIVE"
 }
 ],
                      "connectedFrom":"10.90.2.249",
                     "lastActivity":1564695367151,
                     "lastCheckedIn":1564695367151,
                     "lastInventory":1564695367000,
                     "udcManifestAssigned":false
                 },
                 "sensor":{ 
                      "activatedForModules":[ 
                          "SCA",
                          "PC",
                          "VM",
                         "CERTVIEW"
 ],
                      "pendingActivationForModules":[ 
 ],
                     "lastVMScan":1564693585000,
                     "lastComplianceScan":1564672975000,
                     "lastFullScan":1564693585000,
                      "errorStatus":false
```

```
 },
               "container":{ 
                  "product":null,
                  "version":null,
                  "noOfContainers":0,
                  "noOfImages":0
               },
               "inventory":{ 
                  "source":"QAGENT",
                  "created":1564088265000,
                  "lastUpdated":1564696288000
               },
               "activity":{ 
                  "source":"QAGENT",
                  "lastScannedDate":1564696288000
               },
               "tagList":{ 
                  "tag":[ 
{
                         "tagId":104775814,
                         "tagName":"EC2",
                         "foregroundColor":0,
                         "backgroundColor":0,
                         "businessImpact":"LOW"
 },
{
                         "tagId":104775815,
                         "tagName":"EC2-3xx",
                         "foregroundColor":0,
                         "backgroundColor":0,
                         "businessImpact":"LOW"
 },
{
                         "tagId":104775816,
                         "tagName":"EC2-2xx",
                         "foregroundColor":0,
                         "backgroundColor":0,
                         "businessImpact":"LOW"
 },
{
                         "tagId":104776729,
                         "tagName":"Cloud Agent",
                         "foregroundColor":0,
                         "backgroundColor":0,
                         "businessImpact":"LOW"
```

```
 }
\sim 100 \sim 100 \sim 100 \sim 100 \sim 100 \sim 100 \sim 100 \sim 100 \sim 100 \sim 100 \sim 100 \sim 100 \sim 100 \sim 100 \sim 100 \sim 100 \sim 100 \sim 100 \sim 100 \sim 100 \sim 100 \sim 100 \sim 100 \sim 100 \sim 
                        },
                        "serviceList":{ 
                              "service":[ 
{
                                         "description":"",
                                         "name":"auditd.service",
                                         "status":"loaded/active/running"
 },
{
                                         "description":"",
                                         "name":"chronyd.service",
                                         "status":"loaded/active/running"
 },
{
                                         "description":"",
                                         "name":"cloud-config.service",
                                         "status":"loaded/active/exited"
 }
\sim 100 \sim 100 \sim 100 \sim 100 \sim 100 \sim 100 \sim 100 \sim 100 \sim 100 \sim 100 \sim 100 \sim 100 \sim 100 \sim 100 \sim 100 \sim 100 \sim 100 \sim 100 \sim 100 \sim 100 \sim 100 \sim 100 \sim 100 \sim 100 \sim 
 }
 }
            ]
      }
```
}

#### Chapter 2 - Assets Host Data APIs List Host details for specific fields

## <span id="page-56-0"></span>Appendix A - Error Messages

This appendix describes the types of error messages returned from Global AssetView API requests.

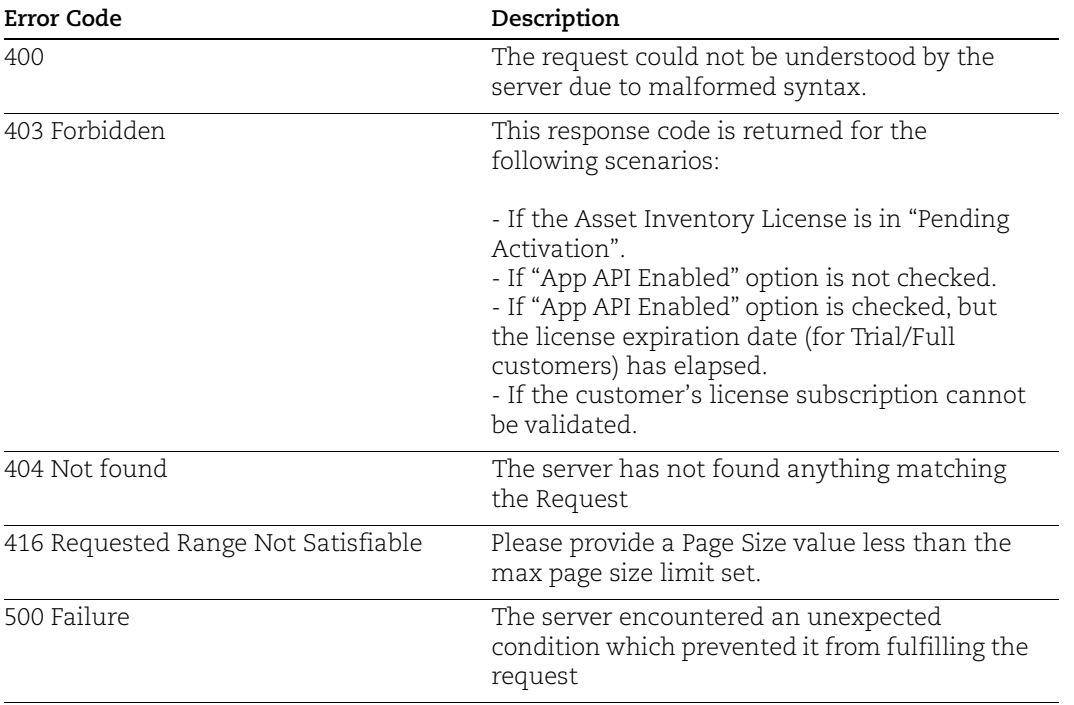

**Note**: Following tokens are only available for CSAM License Subscriber:

```
hardware.lifecycle.stage, hardware.lifecycle.eos, hardware.lifecycle.ga, 
hardware.lifecycle.intro, hardware.lifecycle.obs, 
software.license.category, software.license.subcategory, 
software.lifecycle.eol, software.lifecycle.eos, software.lifecycle.ga, 
software.lifecycle.stage, software.isPackage, 
software.isPackageComponent, operatingSystem.lifecycle.eol, 
operatingSystem.lifecycle.eos, operatingSystem.lifecycle.ga, 
operatingSystem.lifecycle.stage, asset.type
```